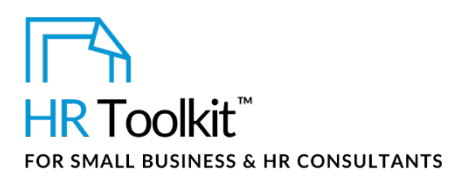

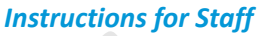

*Approval to Hire Form*

# **About the Document**

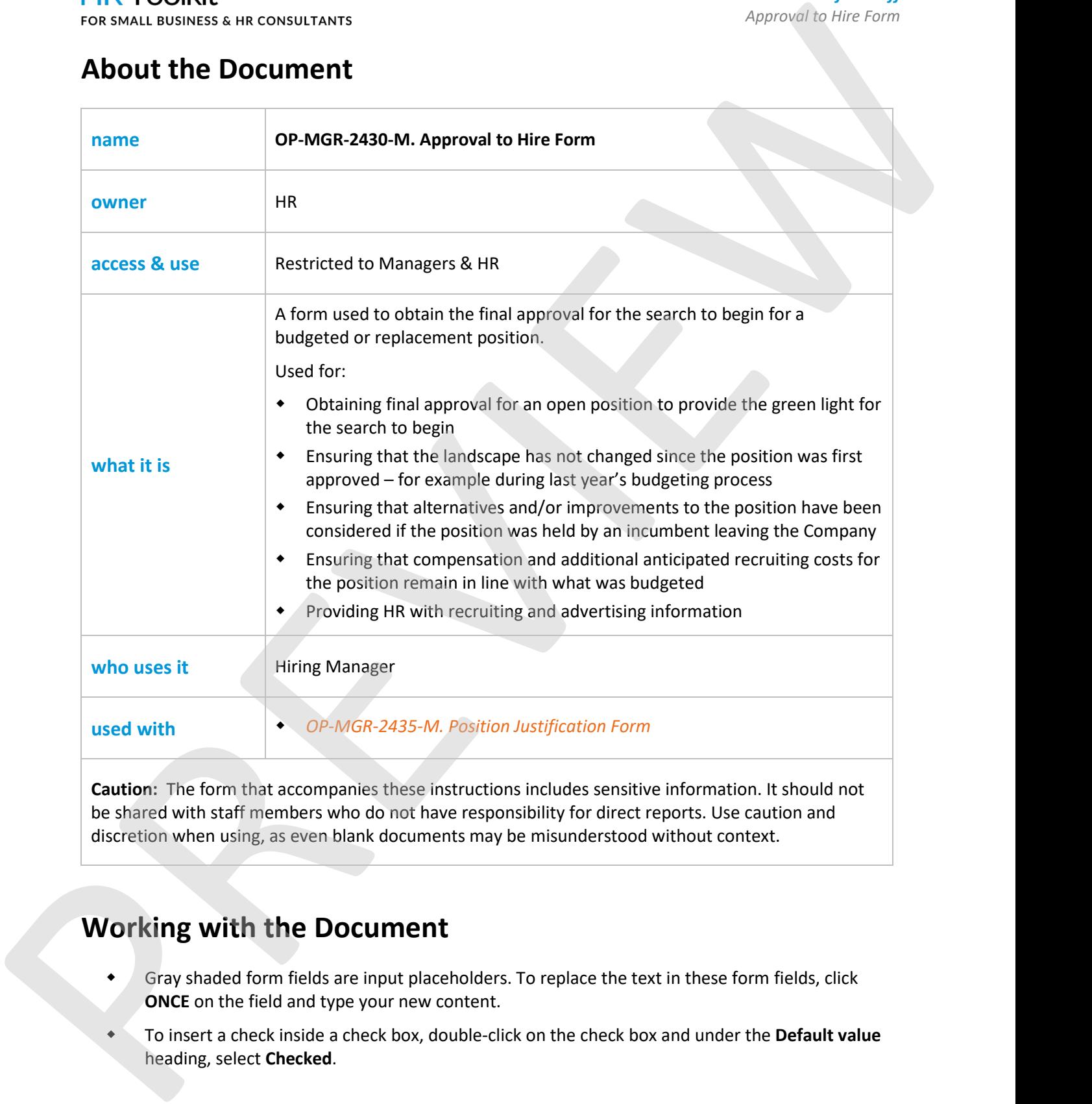

**Caution:** The form that accompanies these instructions includes sensitive information. It should not be shared with staff members who do not have responsibility for direct reports. Use caution and discretion when using, as even blank documents may be misunderstood without context.

## **Working with the Document**

- **Gray shaded form fields are input placeholders. To replace the text in these form fields, click ONCE** on the field and type your new content.
- To insert a check inside a check box, double-click on the check box and under the **Default value** heading, select **Checked**.

**Copyright [© ConnectsUs HRT](http://www.connectsus.com/)M** 1 / 2 Document #: **OP-MGR-2430-I-1.0** This is a generic template for reference only. Consult current legislation in your area to ensure compliance. Document Owner: HR

This file includes embedded ConnectsUs identifiers. Prohibited use without a valid license[. Learn more](http://www.connectsus.com/licenses/overview) Last Updated: <insert date>

### This template is included in the ConnectsUs  $HR^{\mathbb{M}}$ Toolkits.

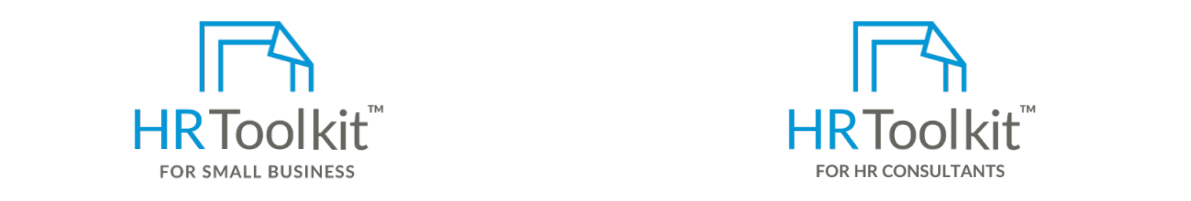

**Instructions Set up your HR Department Create HR for Clients** 

A complete HR Toolkit for small business to create and maintain your HR fundamentals.

### **Create your HR materials**

- budget, complete and attach the *OP-MGR-2435-M. Position Justification Form*. contracts, employee manuals, forms, spreadsheets and manager guides • 260+ premium templates to create
- Download your HR folders
- Identify your HR priorities
- 22 HR topics
- Create HR intranet

### **Support your HR Function**

- COVID-19 Portal
- Legislation Portal
- Remote Workforce Portal
- Mental Health Portal
- Diversity & Inclusion Portal
- Weekly updates, email notifications
- Help & support. With real humans!

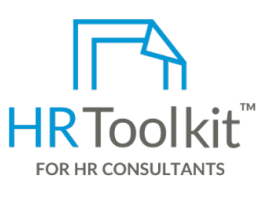

*Instructions for Staff Approval to Hire Form*

HR Toolkit for Small Business, but made for HR consultants with the following differences:

- **3. If the position your HR materials** that the position of the existing is for an addition to headcount that existing for use with clients
	- Additional module + additional download of pre-assembled folders and templates to create your own master HR toolkit to re-use for new clients
	- Pricing.

### **Copyright [© ConnectsUs HRT](http://www.connectsus.com/)M** 2 / 2 Document #: **OP-MGR-2430-I-1.0**

This is a generic template for reference only. Consult current legislation in your area to ensure compliance. Document Owner: HR This file includes embedded ConnectsUs identifiers. Prohibited use without a valid license[. Learn more](http://www.connectsus.com/licenses/overview) Last Updated: <insert date>